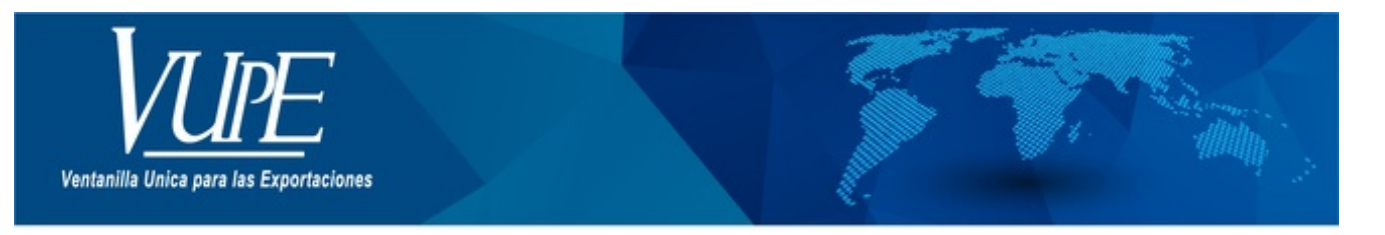

# CÓDIGO: VUPE-SE-I-008

## **VERSIÓN: 001**

# **MANTENIMIENTO DE AGENCIAS DE CARGA**

# **1. DESCRIPCIÓN**

El mantenimiento de agencias de carga le permitirá administrar las agencias de carga autorizadas para realizar gestiones en nombre para su empresa.

### **AGREGAR AGENCIAS DE CARGA:**

**Paso 1**. Acceder a seadex Web usando el usuario y contraseña de la empresa.

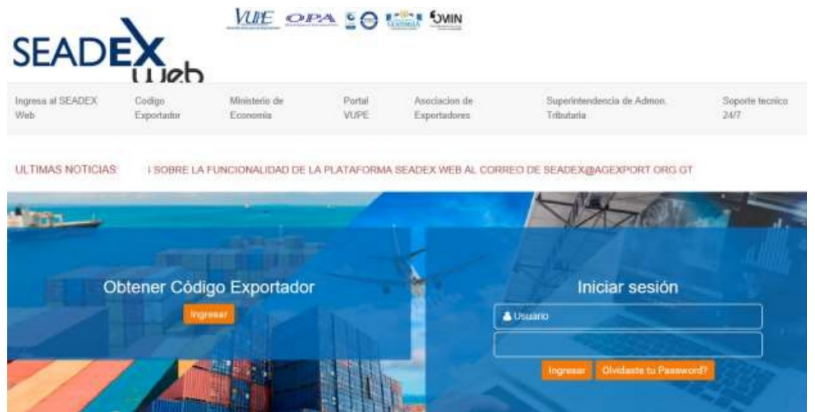

**Paso 2**. Acceder a la opción MANTENIMIENTO DE AGENCIAS DE CARGA.

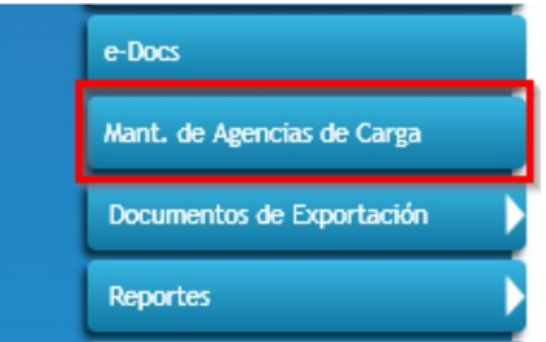

**Paso 3**. En la nueva ventana verifique que los datos de su empresa. **MANTENIMIENTO DE AGENCIAS DE CARGA**

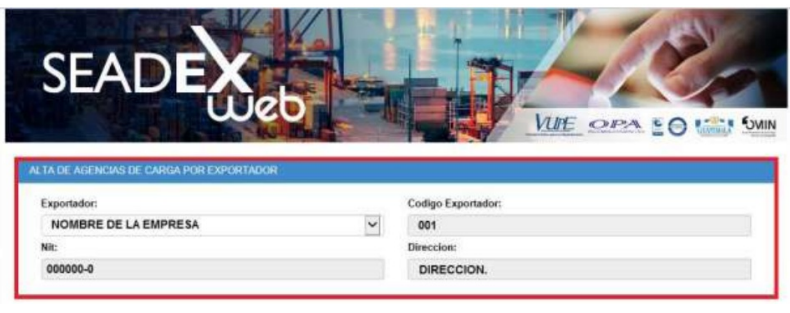

#### **Paso 4**. Verifique el listado de empresas asociadas a su empresa.

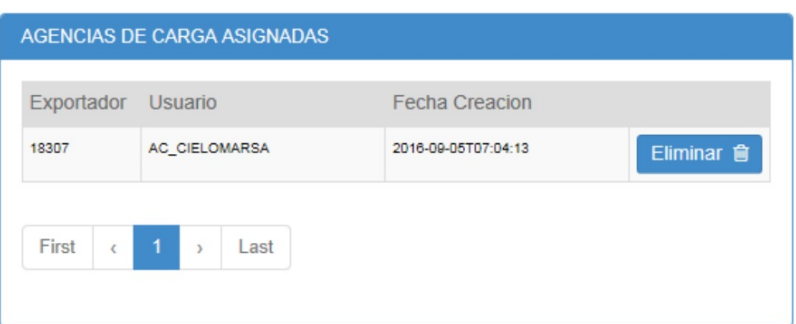

**Paso 5**. Despliegue el listado de agencias de carga autorizadas.

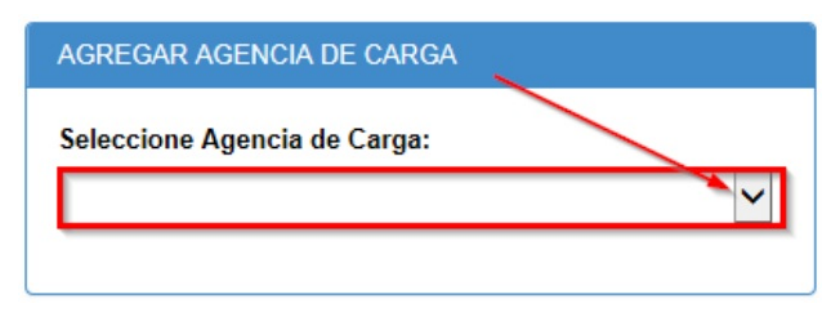

listado de agencias autorizadas:

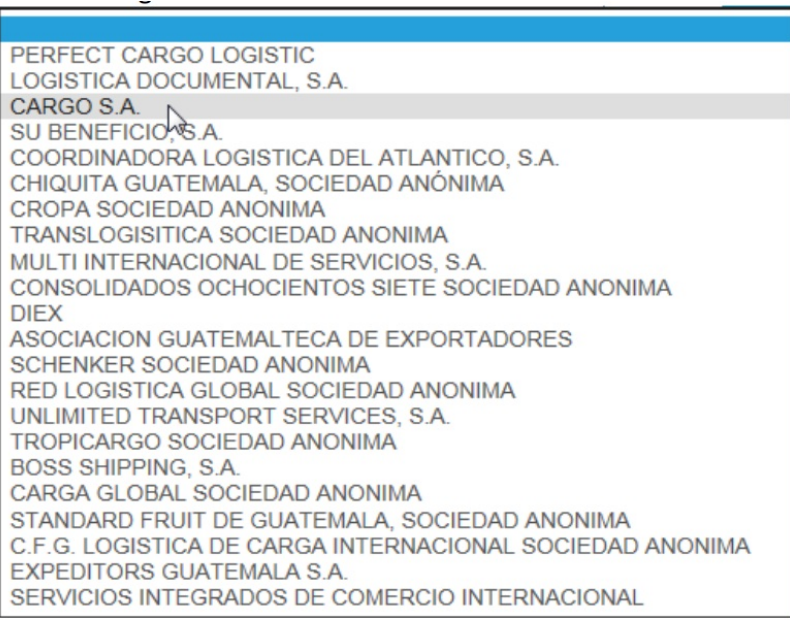

#### **MANTENIMIENTO DE AGENCIAS DE CARGA**

**Paso 5**. Presione el botón agregar.

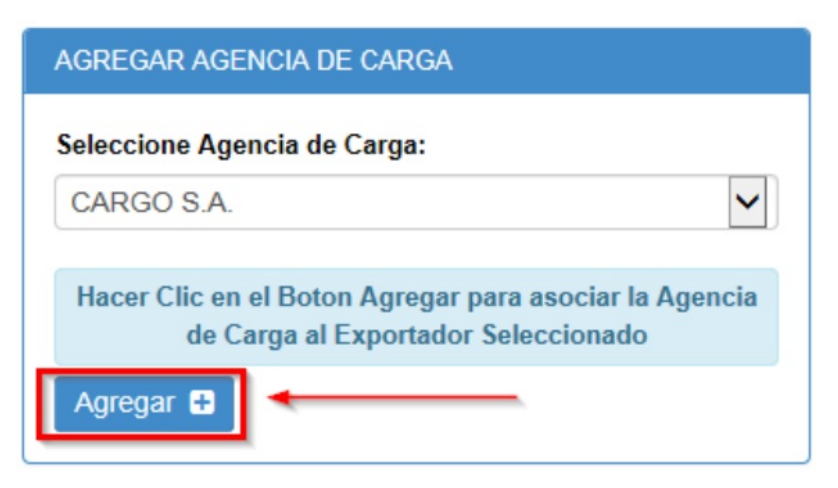

**Paso 6.** Presione el botón aceptar para completar el proceso de autorización.

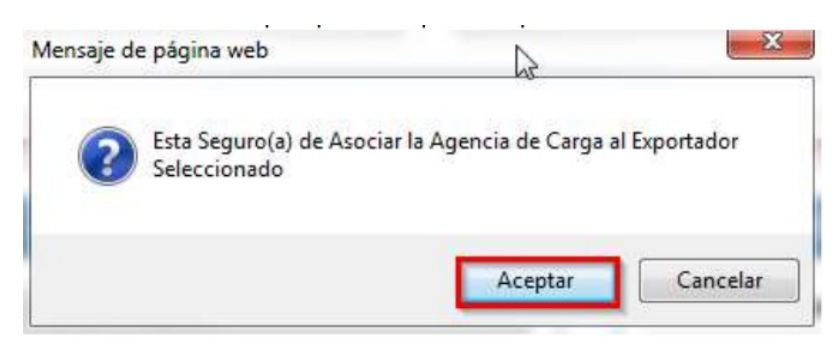

**Paso 7**. La empresa deberá aparecer en el listado autorizado.

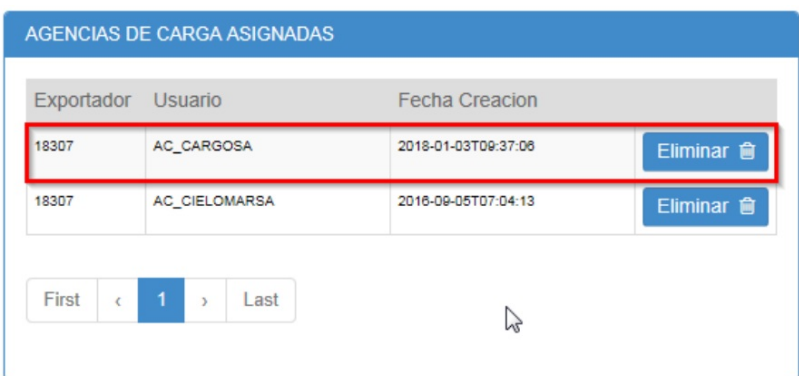

### **DESACTIVAR AGENCIAS DE CARGA:**

**Paso 1**. Seleccione una empresa del listado

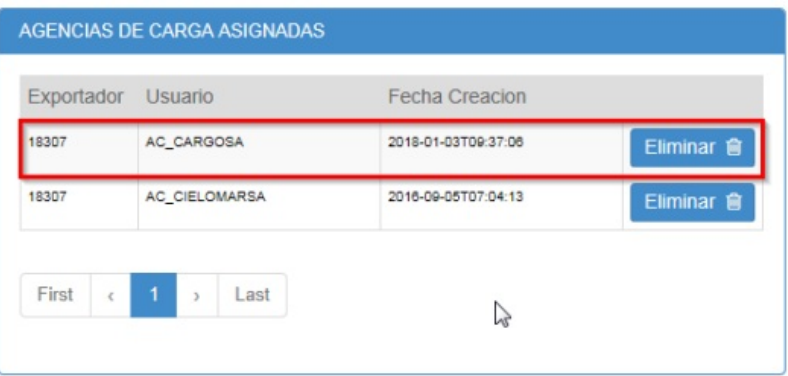

### **Paso 2**. Presione el botón Eliminar.

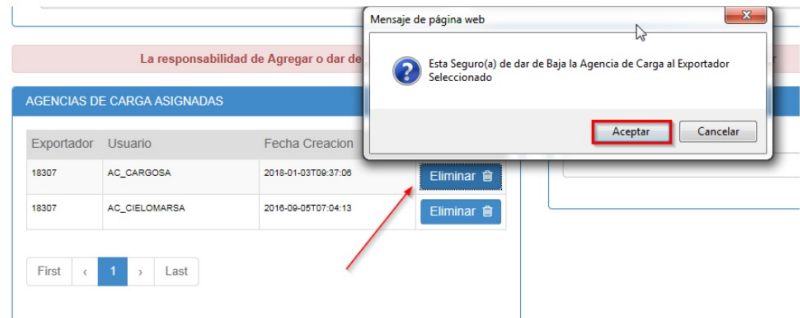

### **Paso 3**. Verifique que la empresa

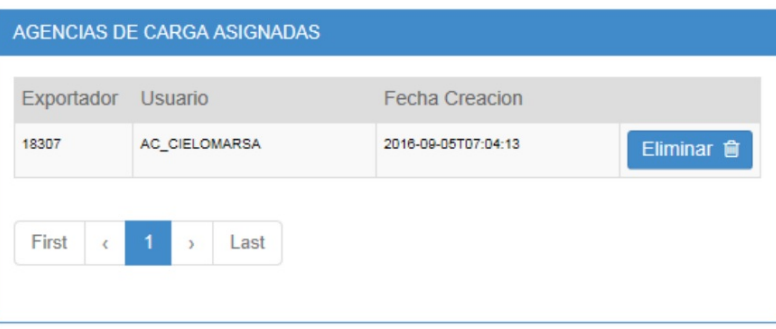

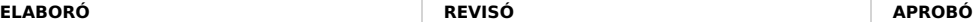

Manuel Andreu ANALISTA DEL SISTEMA DE GESTIÓN INTEGRADO Y OTRAS PLATAFORMAS DE ESTRATEGIA ORGANIZACIONAL

# **HACEMOS DE GUATEMALA UN PAÍS EXPORTADOR**

Paola Salguero @ 2022-07-28, 16:33:30